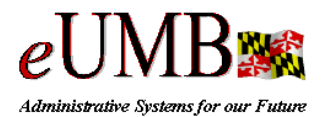

## Intro to *e*UMB Glossary of Terms

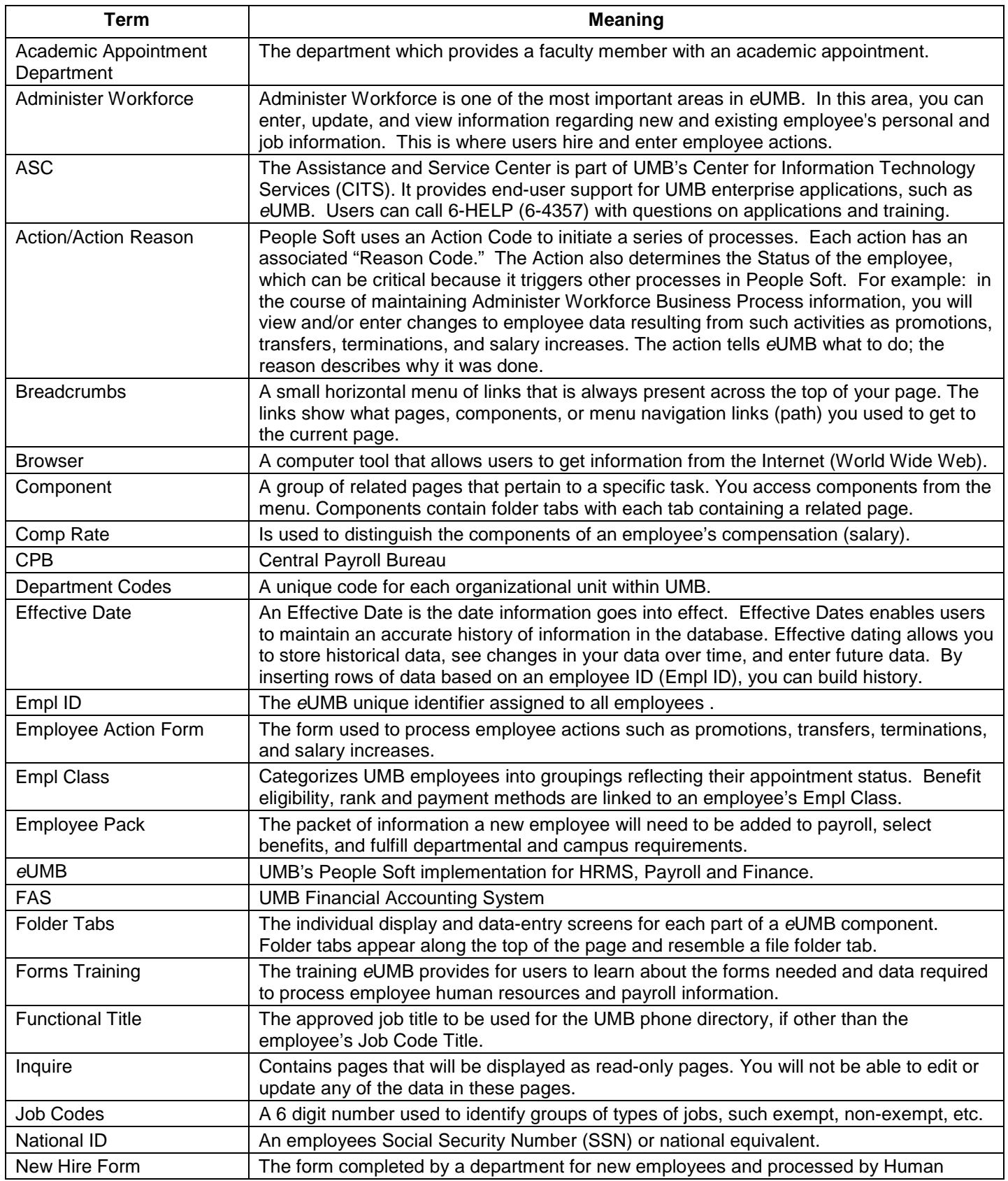

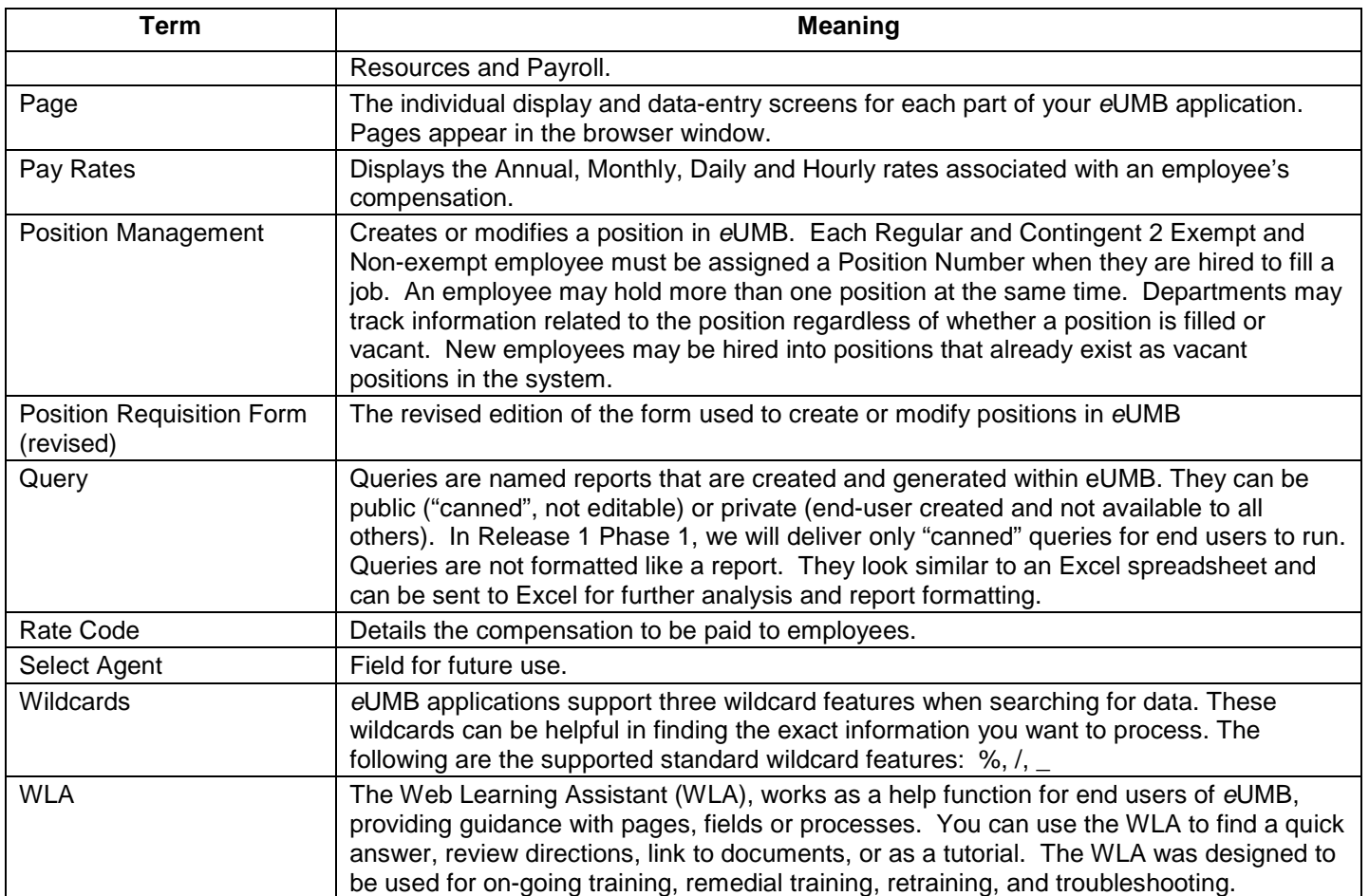